# **Lycée pilote Sfax 4 Math2 Mme Kharrat Soumaya**

### **Série d'exercices**

 **( Les sous programmes/ Les tableaux )** 

**Pour chaque exercice, Faire une analyse modulaire ( deux modules au moins), En déduire les algorithmes puis faire la traduction en turbo pascal.** 

#### **Exercice N° 01**

On considère deux tableaux T et P contenant chacun, n entiers positifs (**n** étant un entier compris entre 2 et 20).

On désire calculer puis afficher le produit vectoriel (PV) des éléments du tableau T et P ;  $i=n$ 

$$
PV = \sum_{i=1}^{N} \qquad T[i] * P[i].
$$

### **Exercice N° 2**

Soit un tableau T de 20 entiers positifs. Ecrire un programme Pascal qui permet d'afficher les éléments de T compris entre deux positions P1 et P2, leur moyenne arithmétique, la valeur maximale et la valeur minimale contenues dans cet intervalle. On donne 1< =P1 < P2 <= 20.

#### **Exercice N° 3**

Soit un vecteur **VT** de **N** caractères (avec N une donnée dans [1..100]) Ecrire une analyse, un algorithme **SYMETRIE** permettant de remplir à partir du clavier le tableau VT, puis de vérifier si VT est symétrique ou non

### **Exercice N°4**

On veut écrire un programme permettant de saisir N entiers ( 10<n <20) dans un tableau T, sans redondance, puis de les ranger en plaçant les valeurs négatives, s'il y en a, au début du tableau, sans modifier l'ordre de saisie des valeurs négatives et positives.

# **Exercice N°5**

Soit le tableau Tsuivant : 10 7 9 7 10 6 7 4 8 8 Pour chaque élément de T on ne garde que sa première occurrence et on remplace les autres par 0.

10 7 9 0 0 6 0 4 8 0

Pour regrouper les éléments restant au début du tableau T. 10 7 9 6 4 8 0 0 0 0

Ecrire un programme Pascal qui fait le traitement ci-dessus pour un tableau T de n (2 <= n <= 20) entiers positifs non nuls et détermine et affiche le nombre d'éléments différents de T.

# **Exercice N°6 (inspiré du bac pratique 2010)**

On appelle poids d'un mot la somme des produits de la position de chaque voyelle contenue dans le mot multipliée par son rang dans l'alphabet français. Si la chaine ne contient pas de voyelle son poids est égal à zéro

**Exemple :** Le mot « Epreuve » à pour poids 165 car :  $(1<sup>*</sup>5) + (4<sup>*</sup>5) + (5<sup>*</sup>21) + (7<sup>*</sup>5) =$ 165

Ecrire un programme qui permet de remplir un tableau T par N mots formés seulement de lettres alphabétiques (N est une constante =10) puis de ranger respectivement dans un tableau V les différents poids des mots du tableau T

# **Exercice N°7 (Bac pratique 2008)**

On se propose d'écrire un programme permettant de déterminer et d'afficher un code à partir d'un entier n strictement positif et supérieur à 100 selon le principe suivant :

- 1. Calculer la somme S des chiffres qui composent le nombre N.
- 2. Recommencer le calcul de la somme des chiffres de la somme obtenue S tant que celle-ci n'est pas comprise entre 1 et 9
- 3. Le code sera le nombre formé par N auquel on place à sa gauche la dernière somme obtenue

Exemple pour N= 9867, le programme affichera : Le code est : 39867

En effet Pour N= 9867 :

- La  $1^{$ ère somme S vaut 30 (car  $9+8+6+7=30$ )
- La  $2^{\text{eme}}$  somme S vaut 3 (car  $3+0=3$ )
- Etant donné que la dernière somme S, qui vaut 3, est comprise entre 1 et 9, le code sera 39867

# **Exercice N°8 (Bac pratique 2009)**

Soit T un tableau de N chaines de caractères non vides et dont la taille maximale est 5 caractères.

On se propose d'écrire un programme permettant de réaliser le traitement suivant :

- 1. Remplir le tableau T par N chaînes (2<=N<=30)
- 2. Eliminer de chaque élément du tableau tous les caractères non alphabétiques
- 3. Convertir toutes les chaînes non vides en majuscules
- 4. Afficher toutes les chaînes non vides palindromes

NB : une chaîne est dite palindrome si elle se lit de la même façon de gauche à droite et de droite à gauche. Exemples : AZZA, RADAR, AA, Z

Exemple

 $Si N = 5$  et les éléments de T sont :

 $T=$ 

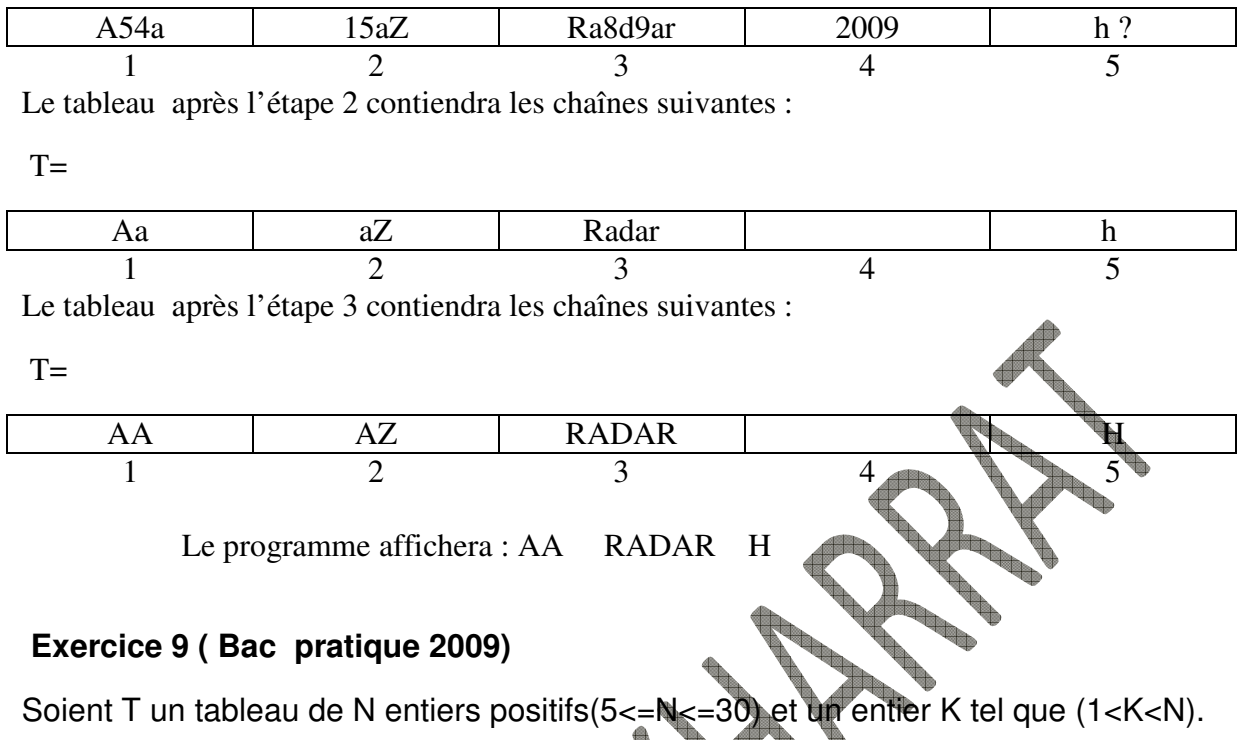

On se propose de former un tableau TS par les sommes des K éléments consécutifs du tableau T de façon que TS[i] contiendra la somme des K éléments consécutifs du tableau T comptés à partir du ième élément du tableau T.

Ecrire un programme permettant de remplir un tableau T par N entiers positifs, de saisir un entier K puis de former et d'afficher le tableau TS.

Exemple :

Si N=6 et K=4 et que le tableau T contient les éléments suivants :

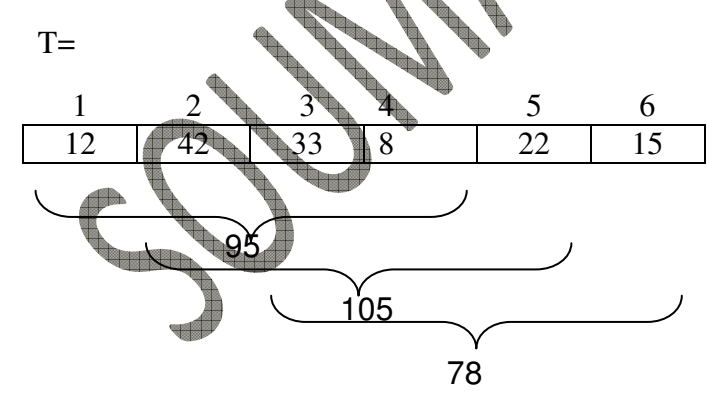

Le tableau affichera le tableau TS suivant :

TS :

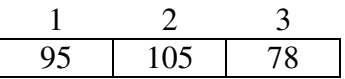